Examen part 2

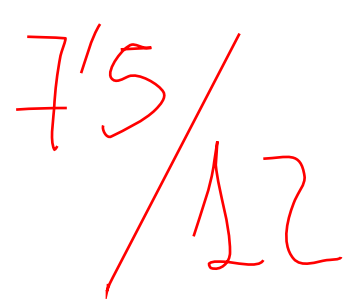

*Monday, June 08, 2015*

Answer the following questions.

1. What is the contribution to the likelihood function of the i-th experiment result when the observation  $y_i$  is equal to 0? And what is this contribution when  $|y_1| > 1$ ?

The contribution when  $y_i = 0$  will be the probability of  $y_i$  equal to 0. However, this probability will be, in fact, the probability of  $x_i$  between 1 and -1. In other words, the contribution will be:

$$
P(Y_i = 0) = P(-1 \le X_i \le 1) = \Phi\left(\frac{1-\mu}{\sigma}\right) - \Phi\left(\frac{-1-\mu}{\sigma}\right)
$$

The contribution when  $|y_i| > 1$  **y***ill* be:

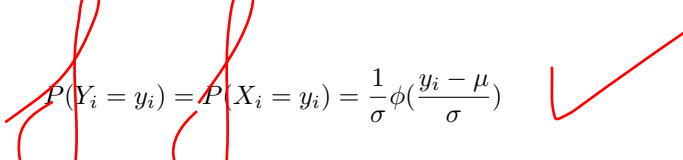

2. Write down the log-likelihood function for the complete data, and the log-likelihood for the observed data.

Using what has been previously said, we can write the log-likelihood for both the observed and the complete data.

Complete data:  $(X_1, ..., X_n) = (x_1, ..., x_n)$ 

$$
L^{c}(\mu, \sigma; x) = \prod_{i=1}^{n} \frac{1}{\sigma} \phi(\frac{x_{i} - \mu}{\sigma})
$$

Hence,

$$
l^{c}(\mu, \sigma; x) = \log L^{c}(\mu, \sigma; x) = -n \log \sigma + \sum_{i=1}^{n} \log \left( \phi \left( \frac{x_{i} - \mu}{\sigma} \right) \right)
$$

Observed data:  $(Y_1, ..., Y_n) = (y_1, ..., y_n)$ . Let  $\delta_i$  be 1 if  $y_i = 0$  and 0 otherwise; and  $n_0 = \sum \delta_i$ .

$$
L^o(\mu, \sigma; x) = \prod_{i=1}^n \left( \Phi\left(\frac{1-\mu}{\sigma}\right) - \Phi\left(\frac{-1-\mu}{\sigma}\right) \right)^{\delta_i} \left( \frac{1}{\sigma} \phi\left(\frac{y_i-\mu}{\sigma}\right) \right)^{1-\delta_i}
$$

Therefore,

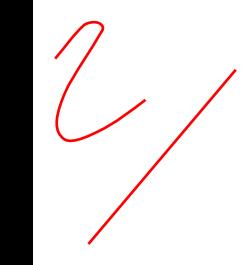

```
l^o(\mu, \sigma; x) = \log L^o(\mu, \sigma; x) = n_0 \log \left( \Phi \left( \frac{1-\mu}{\sigma} \right) \right)σ
                                                 -\Phi\left(\frac{-1-\mu}{\mu}\right)\left(\frac{-\mu}{\sigma}\right) \left(\frac{n-n_0}{\log \sigma + \sum_{i=1}^n} \right)i=1
                                                                                          (1-\delta_i)\log\left(\phi\left(\frac{y_i-\mu_i}{\sigma}\right)\right)σ
                                                                                                                 \setminus3. E step in the EM algorithm.
   4. M step in the EM algorithm.
   5. Write an R code implementing this EM algorithm.
Estep <- function(sample, mu, sigma) {
     ## Calculates the Expectation using current mu and sigma. Formula from 3. I
     ## use 4. results
     expr <- mu + sigma * (dnorm((-1 - mu)/sigma) - dnorm((1 - mu)/sigma))/(pnorm((1 -
          mu)/sigma) - pnorm((-1 - mu)/sigma)sample2 <- ifelse(abs(sample) > 1, sample, expr)
     return(sample2)
}
Mstep <- function(sample2, mu, sigma) {
     ## update mu and sigma (those maximizing Estep. maximize Estep, or
     ## equivalently use 4. results.
     mu <- mean(sample2)
     sigma <- sqrt(1/length(sample2) * sum((sample2 - mu)^2))
     return(c(mu, sigma))
}
EMalgorithm <- function(mu0, sigma0, sample, its) {
     mu <- NULL
     mu[1] <- mu0sigma <- NULL
     signa[1] < - signa0i \leftarrow 2while (i \le its) {
          sample2 <- Estep(sample, mu[i - 1], sigma[i - 1])
          aux <- Mstep(sample2, mu[i - 1], sigma[i - 1])
          mu[i] <- aux[1]signa[i] < -<sub>aux</sub>[2]i \leftarrow i + 1}
     return(list(mu = mu, sigma = sigma))
}
```
6. Use your EM algorithm for estimating  $(\mu, \sigma)$  by maximum likelihood.

```
y <- read.table("results.txt",col.names=FALSE)[,1]
EMalgorithm(mu=mean(y), sigma=sd(y), y, its=100)
```
## \$mu

## [1] 0.2585526 0.2666553 0.2669991 0.2670104 0.2670107 0.2670108 0.2670108 ## [8] 0.2670108 0.2670108 0.2670108 0.2670108 0.2670108 0.2670108 0.2670108 ## [15] 0.2670108 0.2670108 0.2670108 0.2670108 0.2670108 0.2670108 0.2670108 ## [22] 0.2670108 0.2670108 0.2670108 0.2670108 0.2670108 0.2670108 0.2670108 ## [29] 0.2670108 0.2670108 0.2670108 0.2670108 0.2670108 0.2670108 0.2670108 ## [36] 0.2670108 0.2670108 0.2670108 0.2670108 0.2670108 0.2670108 0.2670108 ## [43] 0.2670108 0.2670108 0.2670108 0.2670108 0.2670108 0.2670108 0.2670108 ## [50] 0.2670108 0.2670108 0.2670108 0.2670108 0.2670108 0.2670108 0.2670108 ## [57] 0.2670108 0.2670108 0.2670108 0.2670108 0.2670108 0.2670108 0.2670108 ## [64] 0.2670108 0.2670108 0.2670108 0.2670108 0.2670108 0.2670108 0.2670108 ## [71] 0.2670108 0.2670108 0.2670108 0.2670108 0.2670108 0.2670108 0.2670108 ## [78] 0.2670108 0.2670108 0.2670108 0.2670108 0.2670108 0.2670108 0.2670108 ## [85] 0.2670108 0.2670108 0.2670108 0.2670108 0.2670108 0.2670108 0.2670108 ## [92] 0.2670108 0.2670108 0.2670108 0.2670108 0.2670108 0.2670108 0.2670108 ## [99] 0.2670108 0.2670108 ## ## \$sigma ## [1] 1.975969 1.965025 1.964983 1.964981 1.964981 1.964981 1.964981 ## [8] 1.964981 1.964981 1.964981 1.964981 1.964981 1.964981 1.964981 ## [15] 1.964981 1.964981 1.964981 1.964981 1.964981 1.964981 1.964981 ## [22] 1.964981 1.964981 1.964981 1.964981 1.964981 1.964981 1.964981 ## [29] 1.964981 1.964981 1.964981 1.964981 1.964981 1.964981 1.964981 ## [36] 1.964981 1.964981 1.964981 1.964981 1.964981 1.964981 1.964981 ## [43] 1.964981 1.964981 1.964981 1.964981 1.964981 1.964981 1.964981 ## [50] 1.964981 1.964981 1.964981 1.964981 1.964981 1.964981 1.964981 ## [57] 1.964981 1.964981 1.964981 1.964981 1.964981 1.964981 1.964981 ## [64] 1.964981 1.964981 1.964981 1.964981 1.964981 1.964981 1.964981 ## [71] 1.964981 1.964981 1.964981 1.964981 1.964981 1.964981 1.964981 ## [78] 1.964981 1.964981 1.964981 1.964981 1.964981 1.964981 1.964981 ## [85] 1.964981 1.964981 1.964981 1.964981 1.964981 1.964981 1.964981 ## [92] 1.964981 1.964981 1.964981 1.964981 1.964981 1.964981 1.964981 ## [99] 1.964981 1.964981

Fiexem-nos que ambdós paràmetres convergeixen, obtenint  $\mu = 0.267$  i  $\sigma = 1.965$  aproximadament.